## МІНІСТЕРСТВО ОСВІТИ І НАУКИ УКРАЇНИ Львівський національний університет імені Івана Франка Факультет прикладної математики та інформатики Кафедра обчислювальної математики

Оновлено та затверджено на засіланні кафедри обчислювальної математики факультету прикладної математики та інформатики Львівського національного університету імені Івана Франка (протокол № 6 від <u>21 груди 2 2023</u> р.) HIBEPC

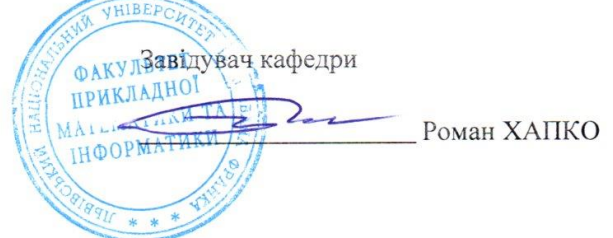

Силабус з навчальної дисципліни «Крос-платформне програмування», що викладається в межах ОНП Прикладна математика другого (магістерського) рівня вищої освіти для здобувачів з спеціальності 113 - прикладна математика

Львів 2023 р.

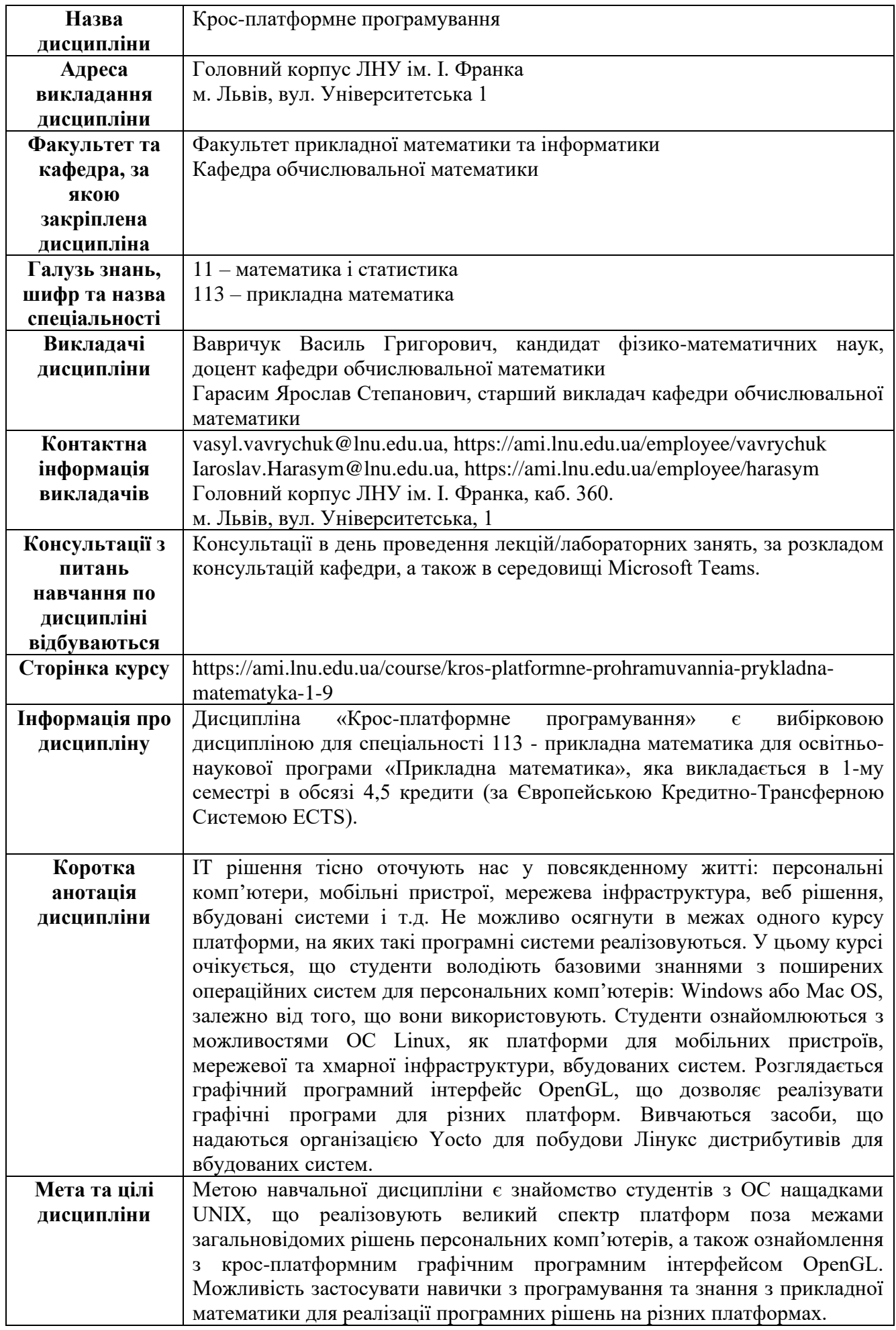

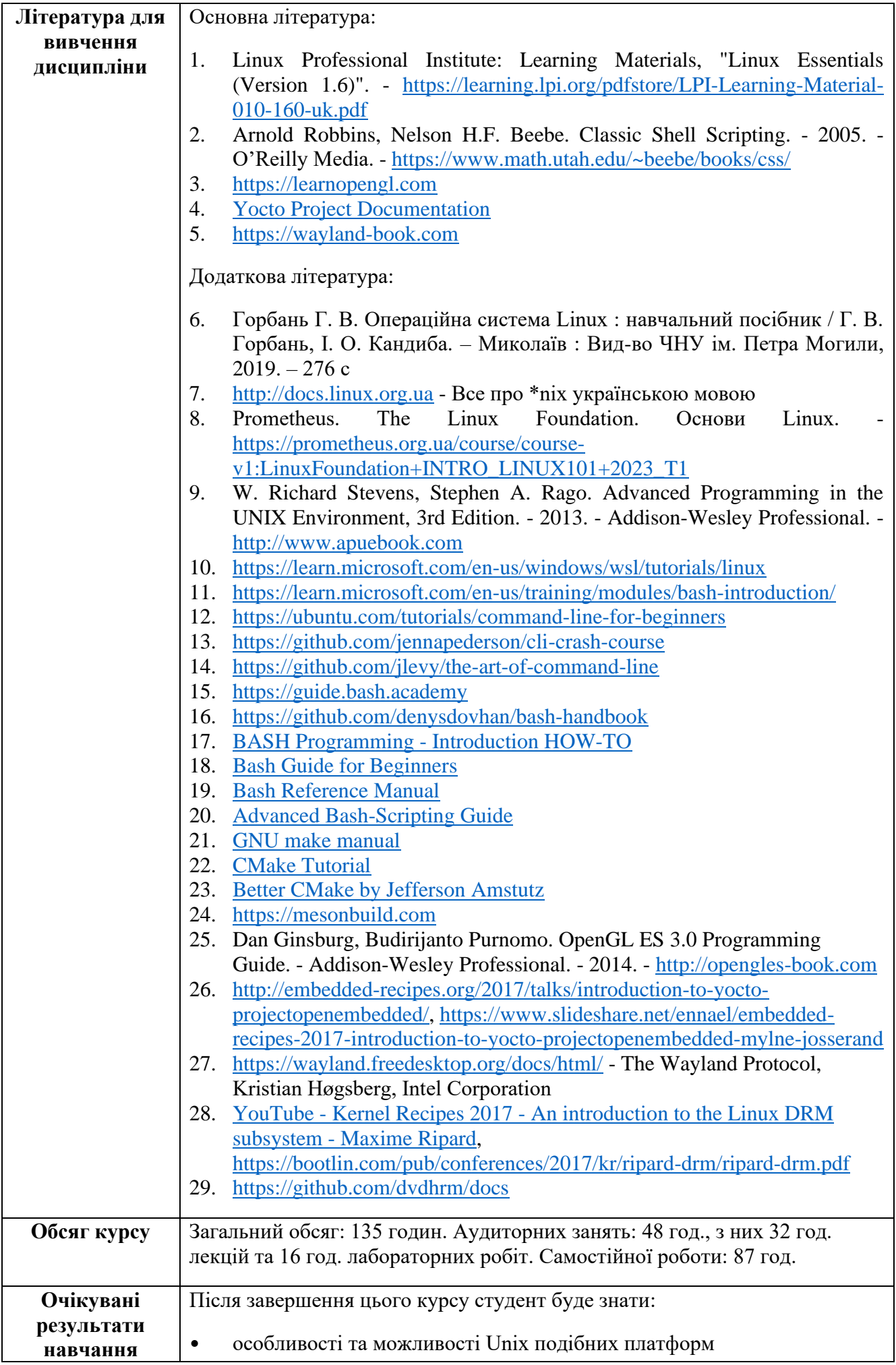

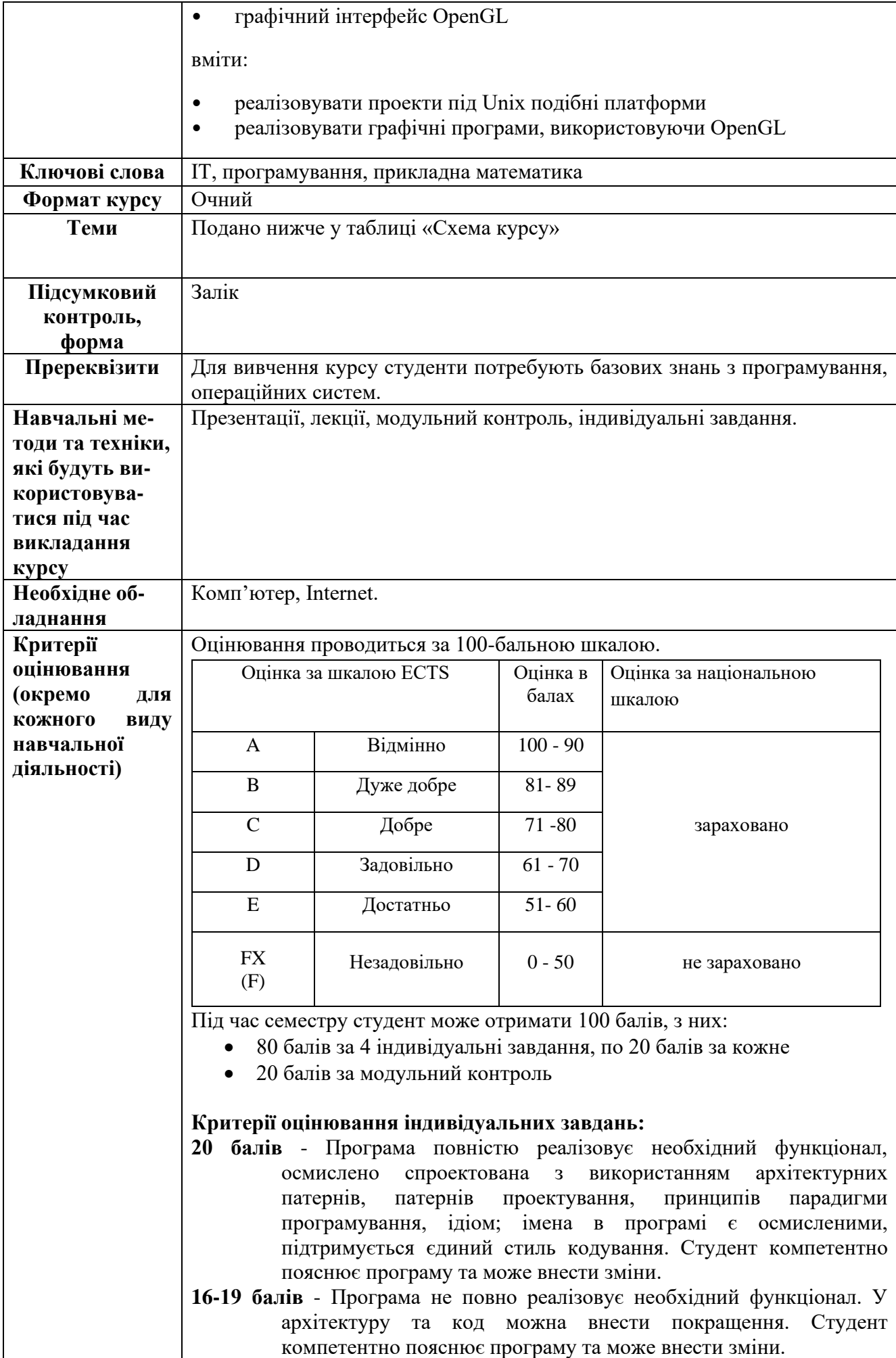

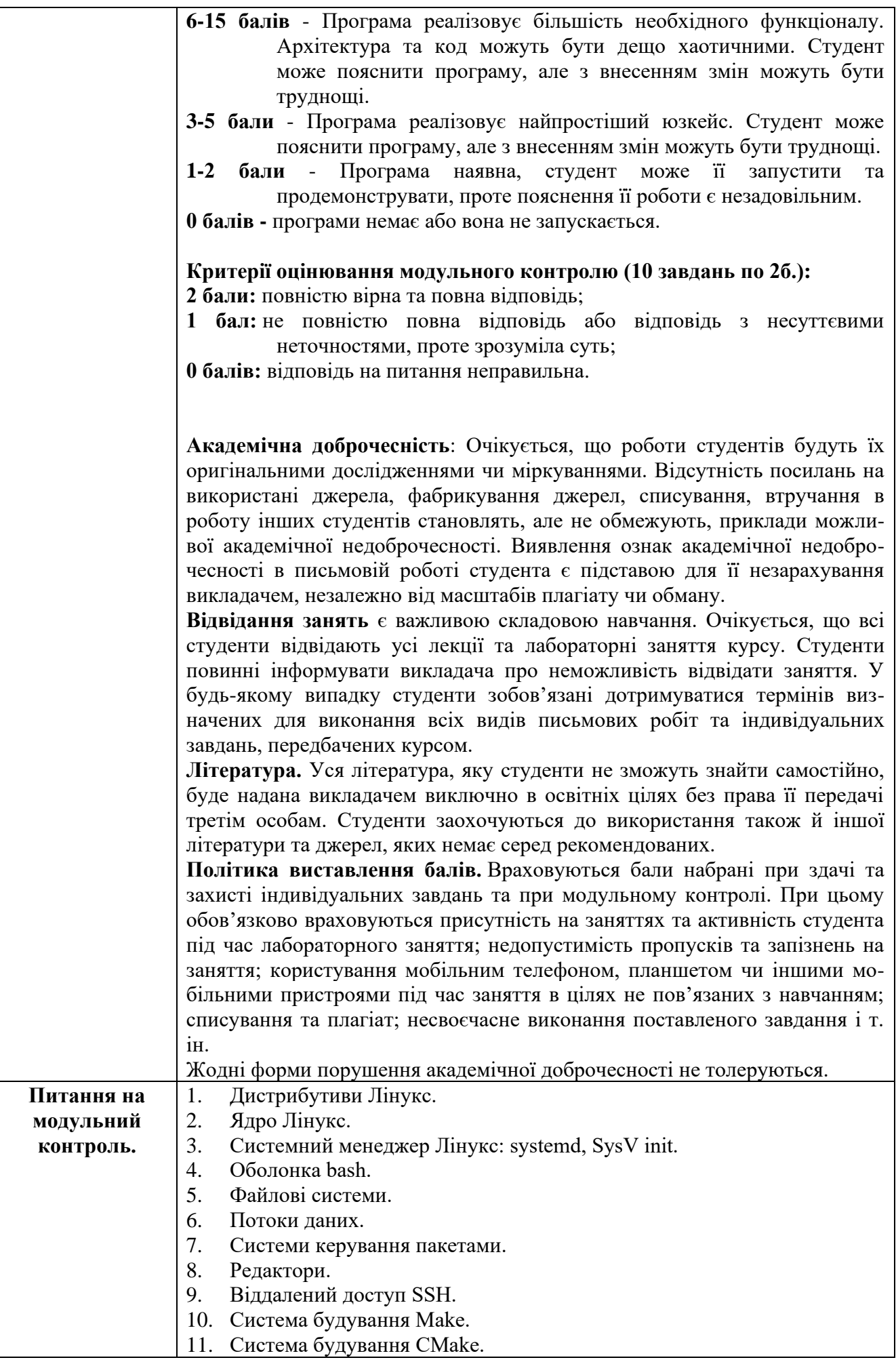

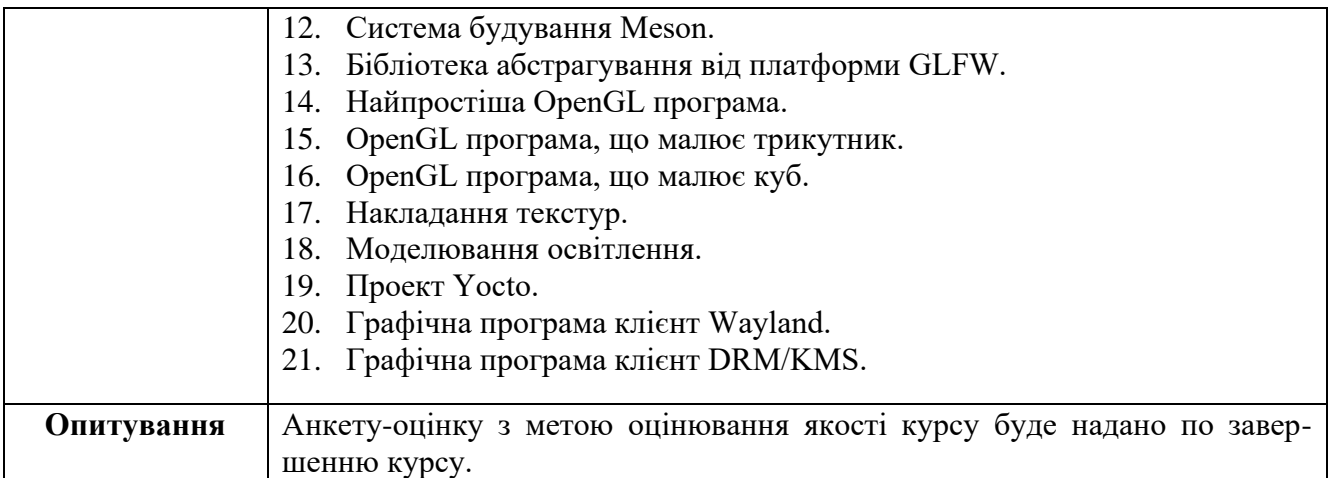

Схема курсу «Крос-платформне програмування»

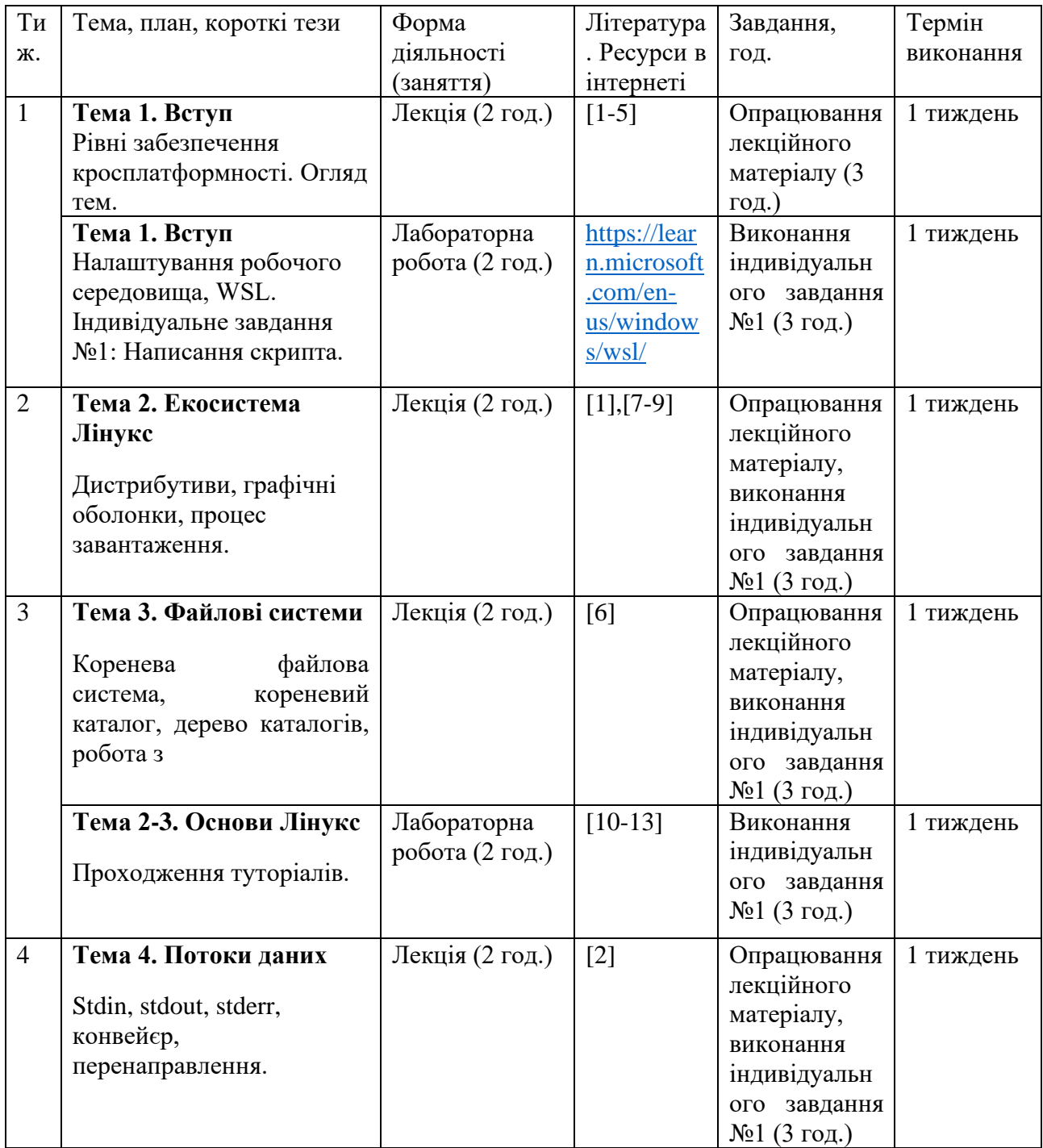

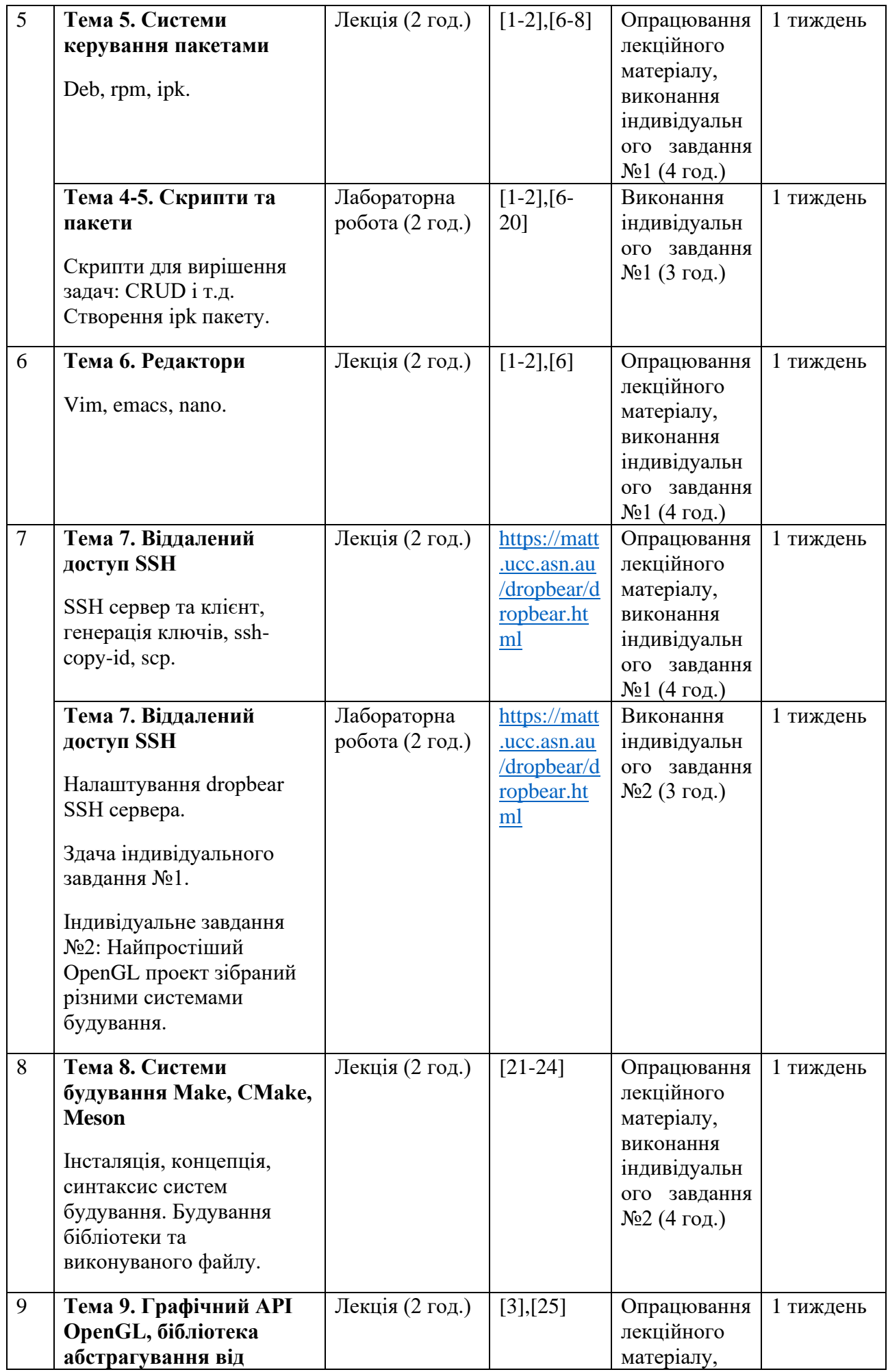

![](_page_7_Picture_320.jpeg)

![](_page_8_Picture_218.jpeg)